# **Beschreibung der Regeln der Zugfahrt**

TrainController nutzt Zugfahrten, um Züge fahren zu lassen. Dabei kann man in den Zugfahrten Regeln hinterlegen.

**Regeln einer Zugfahrt und für Spontanfahrten** Mit den Optionen in diesem Dialog können Sie die für eine Zugfahrt sowie für Spontanfahrten gültigen Regeln bearbeiten. Eine Kurzbeschreibung jeder Regel wird im Dialog angezeigt, wenn eine Regel ausgewählt wurde. Sollte der Bereich für die vollständige Anzeige dieser Beschreibung zu klein sein, so kann man ihn dadurch vergrößern, dass man den oberen Rand dieses Bereichs mit der Maus nach oben verschiebt.

Die Regeln sind in folgende Rubriken eingeteilt:

# **Start:**

Diese Rubrik enthält Regeln, welche festlegen, unter welchen Bedingungen die Zugfahrt gestartet werden darf.

### **Start - Nur in Startblöcken losfahren:**

Es werden nur Züge gestartet, die sich in einem Startblock der Zugfahrt befinden. Ist diese Regel nicht gesetzt, so kann die Zugfahrt auch mit Zügen gestartet werden, welche sich in einem beliebigen Block der Zugfahrt befinden.

### **Start - Zugfahrt ausführen, auch wenn Zug nicht gleich ausfahren darf:**

Die Zugfahrt darf auch ausgeführt werden, wenn der Zug den Block, in dem er sich momentan befindet, nicht sofort verlassen darf.

### **Start - Startverzögerung:**

Mit dieser Regel wird eine Verzögerung (in Sekunden) zwischen der Freigabe der vorausliegenden Strecke und dem Starten des Zuges eingestellt. Sie wird beim Start der Zugfahrt und nach jedem Halt verwendet.

### **Start – Mindest-Beschleunigungszeit:**

Mit dieser Regel wird die Zeit (in Sekunden) eingestellt, die ein Zug mindestens für die Beschleunigung auf Höchstgeschwindigkeit benötigen soll. Erfordern Gewicht und Leistung des Zuges für die Beschleunigung auf Höchstgeschwindigkeit eine längere Zeit als hier angegeben, so wird die längere Zeit verwendet. Erlauben Gewicht und Leistung eine kürzere Zeit, so wird in der hier in dieser Regel angegeben Zeit auf Höchstgeschwindigkeit beschleunigt. Für Beschleunigungen mit geringerer Differenz als Höchstgeschwindigkeit wird ein entsprechender Anteil der hier angegebenen Zeit verwendet.

Damit kann verhindert werden, dass ein leichter, leistungsstarker Zug (z.B. eine Lok ohne Wagen) sprunghaft beschleunigt. Es wird quasi ein Lokführer nachgebildet, der bei geringem Gewicht des Zuges nicht zu viel Gas gibt und nach Gefühl in bestimmter Zeit beschleunigt und bei hohem Gewicht den Regler voll aufdreht, um in Gang zu kommen.

### **Start - Ältesten Zug starten:**

Diese Regel wird wirksam, wenn mehrere Züge für den Start der Zugfahrt zur Verfügung stehen.

Geben Sie die Anzahl der ältesten Züge an, von denen einer für den Start der Zugfahrt ausgewählt wird. Die ältesten Züge sind die, die sich am längsten an ihrer gegenwärtigen Position befinden.

Wird zum Beispiel für eine Schattenbahnhofsausfahrt der Wert **3** angegeben, so wird von den drei Zügen, die sich am längsten im Schattenbahnhof befinden, einer zufällig ausgewählt.

Wenn für diese Regel **0** angegeben ist, so ist diese Regel deaktiviert. Damit wird der zu startende Zug rein zufällig ausgewählt. Dies kann jedoch zum Beispiel bei der Ausfahrt aus einem Schattenbahnhof dazu führen, dass ein- und derselbe Zug in kurzer Zeit mehrmals gestartet wird oder ein Zug für sehr lange Zeit gar nicht an die Reihe kommt.

Wenn für diese Regel **1** angegeben ist, so wird immer der Zug gestartet, der am längsten an seiner gegenwärtigen Position steht. Dies entspricht der Vorbelegung in Version 8. Mit einer Zugfahrt jedoch, die in einem Schattenbahnhof beginnt und endet, führt diese Einstellung dazu, dass die Züge in fester vorhersehbarer Reihenfolge aus dem Schattenbahnhof kommen. Dies kann nach einer Weile langweilig werden.

Durch Angabe eines passenden Wertes **größer als 1** kann ein gutes Gleichgewicht zwischen Zufall und Vorhersagbarkeit erzielt werden. Aus einem Schattenbahnhof kommen die Züge dann nicht mehr in fester Reihenfolge, es wird aber auch vermieden, dass sich innerhalb kurzer Zeit derselbe Zug wiederholt oder andere Züge im Schattenbahnhof gar nicht an die Reihe kommen.

### **Start - Standzeit nicht zurücksetzen:**

Diese Regel ist nützlich in Verbindung mit der Verwendung der Regel Ältesten Zug starten in derselben oder anderen Zugfahrten. Die ältesten Züge sind die, die sich am längsten an ihrer gegenwärtigen Position befinden. Diese Standzeit eines Zuges beginnt normalerweise immer dann zu laufen, wenn eine Zugfahrt mit diesem Zug beendet wird. Durch die Einstellung dieser Regel in einer Zugfahrt wird die Standzeit am Ende dieser Zugfahrt nicht zurückgesetzt. Dies ist nützlich für Zugfahrten, die zum Beispiel das Aufrücken in Schattenbahnhöfen oder ähnliche lokale Manöver steuern. Der Zug, der zum ersten Mal in einen Schattenbahnhof eingefahren ist, bleibt zum Beispiel auch dann der älteste Zug in diesem Bahnhof, wenn er innerhalb des Bahnhofs mit einer Zugfahrt bewegt wird, bei der diese Regel gesetzt ist.

### **Start - Züge dürfen nur in aktueller Fahrtrichtung starten:**

Züge werden nur gestartet, wenn sie dabei ihre momentane Fahrtrichtung beibehalten.

### **Start - Züge dürfen nur vorwärts starten:**

Lokomotiven werden nur mit Fahrtrichtung vorwärts gestartet. Zugverbände werden nur gestartet, wenn der Zug danach gezogen wird.

### **Start - Züge dürfen nur rückwärts starten:**

Lokomotiven werden nur mit Fahrtrichtung rückwärts gestartet. Zugverbände werden nur gestartet, wenn der Zug danach geschoben wird.

### **Start - Steuerwagen zieht:**

Diese Regel ist nur zusammen mit der Regel Züge dürfen nur vorwärts starten verwendbar. Zugverbände werden damit nicht nur dann gestartet, wenn der Zug danach von einer Lok gezogen wird, sondern auch dann, wenn danach ein Steuerwagen vorausfährt.

Mit anderen Worten: Wenn beide Regeln aktiviert sind, so werden nur Zugverbände mit einer Lok oder einem Steuerwagen an der Spitze gestartet.

Wenn nur die Regel Züge dürfen nur vorwärts starten aktiviert ist, dann werden Zugverbände nur gestartet, wenn der Zug danach von einer Lok gezogen wird.

# **Reservierung von Blöcken und Weichenstraßen:**

Diese Rubrik enthält Einstellungen, welche die Reservierung und Einfahrt in vorausliegende Blöcke und Weichenstraßen regeln.

**Reservierung von Blöcken und Weichenstraßen - Einfahrt in belegte Blöcke:** Züge dürfen in belegte Blöcke einfahren.

**Reservierung von Blöcken und Weichenstraßen - Einfahrt in belegte Weichenstraßen:** Züge dürfen in belegte Weichenstraßen einfahren.

**Reservierung von Blöcken und Weichenstraßen - Reservierung belegter Blöcke zulassen:** Belegte Blöcke dürfen reserviert werden.

### **Reservierung von Blöcken und Weichenstraßen - Reservierung belegter Weichenstraßen zulassen:**

Belegte Weichenstraßen dürfen reserviert werden.

### **Reservierung von Blöcken und Weichenstraßen - Wähle Weichenstraße mit den wenigsten Weichen:**

Gibt es zwischen zwei direkt benachbarten Blöcken mehr als eine Weichenstraße, so wird die Weichenstraße mit der geringsten Anzahl von Weichen ausgewählt. Diese Regel ist z.B. bei doppelten Gleisverbindungen sinnvoll, um zu verhindern, dass ein Zug bei der Fahrt von einem Block zum nächsten von einem Gleis zum andern und wieder zurück wechselt.

### **Reservierung von Blöcken und Weichenstraßen - Ältesten Block oder Weichenstraße wählen:**

Es wird der Weg über die Blöcke und Weichenstraßen gewählt, die am längsten nicht vom aktuellen Zug befahren wurden. Diese Regel kann z.B. für Reinigungsfahrten genutzt werden oder auch, um den Betrieb grundsätzlich abwechslungsreicher zu gestalten.

# **Reservierung von Blöcken und Weichenstraßen - Entfernungen ignorieren:**

Die Entfernungen zu Zielblöcken oder Hindernissen, d.h. die Anzahl der Blöcke und Weichenstraßen, die zwischen dem Zug und dem Zielblock bzw. Hindernis liegen, spielen bei der Auswahl des optimalen Fahrwegs keine Rolle.

# **Reservierung von Blöcken und Weichenstraßen - Maximaler Umweg:**

Diese Regel gibt die maximale Anzahl von Blöcken an, die als Umweg auf dem Pfad zum Zielblock akzeptiert werden. Diese Regel ist in allen Fällen nützlich, wo der Zug einen Weg wählen darf, der länger ist als der kürzeste Weg (länger im Sinne der Anzahl von Blöcken), wenn dieser kürzeste Weg durch ein Hindernis blockiert ist. Die bisher in solchen Fällen verwendete Regel Entfernungen ignorieren führte oft zu inakzeptabel langen Umwegen und erforderte auch viel CPU-Kapazität. Die Regel Maximaler Umweg ermöglicht dagegen sehr viel feinfühligere Abstimmungen.

### **Reservierung von Blöcken und Weichenstraßen - Behandlung nicht verfügbarer Streckenabschnitte:**

Bei der Berechnung von Fahrwegen werden Streckenabschnitte, die gerade nicht verfügbar sind,

dennoch normalerweise als mögliche Fahrwege betrachtet. Es wird davon ausgegangen, dass es sich hierbei nur um zeitweilige Behinderungen handelt und es wird ggf. ein Fahrweg über solche Streckenabschnitte gebildet, wenn kein besserer, freier Fahrweg verfügbar ist. Der Zug wählt dann einen Fahrweg über solche Abschnitte, bleibt aber ggf. stehen, bis das Hindernis nicht mehr besteht. Dies war auch das Standardverhalten in Version 7.

Mit den Regeln in dieser Rubrik kann die Einbeziehung solcher Streckenabschnitte abhängig von der Art des Hindernisses abgeschaltet werden. Dies wirkt sich dann so aus, als ob die Abschnitte gar nicht zur Zugfahrt gehören würden oder stillgelegt wären. Man muss bei Abschaltung dieser Regeln aber beachten, dass damit z.B. bereits ein auf einer Strecke vorausfahrender Zug den Start einer Zugfahrt komplett verhindern kann.

Belegte Abschnitte einschließen: Belegte Blöcke und Weichenstraßen werden trotzdem ggf. in Fahrwege einbezogen. Reservierte Blöcke einschließen: Blöcke, die von einem anderen Zug verwendet werden, werden trotzdem ggf. in Fahrwege einbezogen. Gesperrte Blöcke einschließen: Blöcke, deren Einfahrt gesperrt ist, werden trotzdem ggf. in Fahrwege einbezogen. Eingeschränkte Abschnitte einschließen: Blöcke und Weichenstraßen, die aufgrund einer nicht erfüllten Bedingung nicht reserviert werden können, werden trotzdem ggf. in Fahrwege einbezogen.

### **Reservierung von Blöcken und Weichenstraßen - Intelligente Vorschau:**

Es wird immer mindestens ein Block vor dem Zug reserviert. Wenn hinter diesem Block eine Weichenstraße folgt, so wird auch diese Weichenstraße und der nachfolgende Block reserviert.

### **Reservierung von Blöcken und Weichenstraßen - Fest eingestellte Vorschau:**

Es wird immer eine feste Anzahl von Blöcken vor dem Zug reserviert.

### **Reservierung von Blöcken und Weichenstraßen - Zielblock beim Start reservieren:**

Der Zielblock wird bereits direkt beim Start des Zuges reserviert. Der Zug darf aus seinem aktuellen Block nur dann ausfahren, wenn der Zielblock erfolgreich reserviert werden konnte.

### **Reservierung von Blöcken und Weichenstraßen - Fahrweg komplett reservieren:**

Der Zug startet nur, wenn der komplette Fahrweg zum Zielblock bereits beim Start reserviert werden kann. Alle Blöcke bis zum Zielblock werden als 'kritisch' betrachtet. Da dies eine Verschärfung der vorangehenden Regel ist, kann nur eine dieser beiden Regeln aktiviert werden.

### **Reservierung von Blöcken und Weichenstraßen - Wähle Startblock als Zielblock:**

Diese Regel veranlasst einen Zug, der von einer kreisförmigen Zugfahrt mit mehreren Startblöcken und dazu identischen Zielblöcken gesteuert wird, denjenigen Block als Ziel der Zugfahrt zu benutzen, von wo aus der Zug gestartet ist. Diese Regel eignet sich zum Beispiel für Zugfahrten, die in einem Schattenbahnhof beginnen und enden. Auf diese Weise ist es möglich, in diesem Bahnhof einen impliziten "Pseudo-Heimatblock" zu definieren, für jeden Zug, der in dem Schattenbahnhof beginnt und endet. Dieser Block muss dazu nicht explizit dem Zug zugeordnet werden. Mit dieser Regel wird ein Block automatisch (implizit) einem Zug als "Pseudo-Heimatblock" zugewiesen, wenn sich der Zug in diesem Block befindet. Tauschen Züge ihre (Heim-)Position im Schattenbahnhof durch Eingriff mit der Hand, so muss keine neue Zuordnung des neuen Blocks als neuer "Pseudo-Heimatblock" erfolgen: durch Setzen dieser Regel kehren Züge immer ganz automatisch dorthin zurück, wo Sie ursprünglich losgefahren sind.

**Reservierung von Blöcken und Weichenstraßen - Drehscheiben einschließen:** Diese Regel gilt nur für AutoTrain-Fahrten. Wenn diese Regel gesetzt ist, werden Drehscheiben in die Fahrwegsuche aufgenommen, auch wenn sie nicht direkt mit einem Start- oder Zielblock der

AutoTrain-Fahrt verbunden sind.

Das Deaktivieren dieser Regel verhindert, dass Drehscheiben in Fahrten von einem entfernten Startblock zu einem entfernten Ziel aufgenommen werden. Ohne diese Regel können Drehscheiben nur in Fahrten verwendet zu werden, die in einem benachbarten Block (z. B. im angeschlossenen Lokschuppen) beginnen oder enden.

# **Freigabe von Blöcken und Weichenstraßen:**

Mit den Einstellungen in dieser Rubrik wird die Freigabe durchfahrener Blöcke und Weichenstraßen geregelt. So können z.B. für die Bestimmung des Zeitpunkts der Freigabe von durchfahrenen Blöcken und Weichenstraßen verschiedene Varianten vorgegeben werden.

### **Freigabe von Blöcken und Weichenstraßen - Zeitpunkt der Freigabe - An der Haltemarkierung:**

Durchfahrene Blöcke und Weichenstraßen werden nicht freigegeben, bevor der Zug eine Haltemarkierung in einem nachfolgenden Block erreicht hat.

### **Freigabe von Blöcken und Weichenstraßen - Zeitpunkt der Freigabe - Durch Belegtmelder:**

Durchfahrene Abschnitte werden freigegeben, wenn sie nicht belegt sind. Dies erfolgt unabhängig davon, ob sie eigene Belegtmelder besitzen oder nicht. Diese Regel wird nur noch aus Kompatibilitätsgründen zu früheren Versionen angeboten. Wenn mit Hilfe von Belegtmeldern freigebegeben werden kann, so ist es besser, die intelligente Freigabe zu verwenden.

### **Freigabe von Blöcken und Weichenstraßen - Zeitpunkt der Freigabe - Intelligent:**

Durchfahrene Abschnitte mit Belegtmeldern werden freigegeben, wenn sie nicht mehr belegt gemeldet werden. Abschnitte ohne Melder werden bei Erreichen der Haltemarkierung im folgenden Block freigegeben. Die Verwendung dieser Regel setzt voraus, dass die betreffenden Züge über leitende Achsen am Zugende verfügen.

### **Freigabe von Blöcken und Weichenstraßen - Zeitpunkt der Freigabe - Nach vollständiger Einfahrt:**

Durchfahrene Blöcke und Weichenstraßen werden nicht freigegeben, bevor der Zug vollständig in den nachfolgenden Block eingefahren ist. Diese Regel setzt voraus, dass die Länge des jeweiligen Zuges bekannt ist. Falls die Länge des jeweiligen Zuges nicht angegeben wurde, so erfolgt die Freigabe durchfahrener Abschnitte erst an der Haltemarkierung in einem nachfolgenden Block.

### **Freigabe von Blöcken und Weichenstraßen - Zeitpunkt der Freigabe - Intelligent oder nach Einfahrt:**

Durchfahrene Abschnitte mit Belegtmelder werden freigegeben, wenn sie nicht belegt sind. Abschnitte ohne Melder werden freigegeben, wenn der Zug vollständig in den nachfolgenden Block eingefahren ist (falls Zuglänge bekannt ist) bzw. die dortige Haltemarkierung erreicht hat (falls Zuglänge nicht bekannt ist). Auch diese Regel setzt voraus, dass die betreffenden Züge über leitende Achsen am Zugende verfügen.

### **Freigabe von Blöcken und Weichenstraßen - Zeitpunkt der Freigabe - Freigabe verschieben:**

Wenn durchfahrene Abschnitte nach vollständiger Einfahrt des Zuges in den nachfolgenden Block freigegeben werden, so kann der Punkt, an dem die vollständige Einfahrt gemeldet wird, mit dieser Einstellung zur Sicherheit noch um einige Zentimeter weiter in den Block hinein verschoben werden. Last<br>update: update: 14.08.2023 tc:zugfahrt:beschreibung\_der\_regeln\_der\_zugfahrt https://www.modellbahn-doku.de/tc/zugfahrt/beschreibung\_der\_regeln\_der\_zugfahrt 15:16

### **Freigabe von Blöcken und Weichenstraßen - Zielblock freigeben:**

Nach Beendigung der Zugfahrt wird der Zielblock freigegeben. Diese Regel ist sinnvoll, wenn Züge am Ende der Zugfahrt in einen manuell gesteuerten, nicht durch den Computer überwachten Anlagenteil weiterbewegt werden.

### **Freigabe von Blöcken und Weichenstraßen - Zuvor aktive Weichenstraßen geschaltet lassen:**

Weichenstraßen, die bereits vor Reservierung durch die Zugfahrt geschaltet waren, bleiben auch beim Verlassen oder am Ende der Zugfahrt aktiv. Wird diese Regel nicht eingeschaltet, so werden alle Weichenstraßen beim Verlassen bzw. am Ende der Zugfahrt aufgelöst.

### **Freigabe von Blöcken und Weichenstraßen - Keine Zwangsfreigabe von Blöcken und Weichenstraßen am Ende:**

Normalerweise werden alle Blöcke und Weichenstraßen bis auf den aktuellen Block des Zuges am Ende einer Zugfahrt zwangsweise freigegeben (Ausnahme: vorige Regel). Wird diese Regel eingeschaltet, so werden alle Abschnitte, die während der Fahrt nicht freigegeben werden konnten, auch am Ende der Zugfahrt nicht zwangsweise freigegeben.

# **Längensteuerung:**

Diese Rubrik enthält Einstellungen zur Auswertung von Zuglängen.

### **Längensteuerung - Züge müssen in Zielblöcke passen:**

Es werden nur solche Blöcke als Zielblöcke verwendet, die lang genug sind, um den Zug aufzunehmen.

### **Längensteuerung - Kürzesten Zielblock bevorzugen:**

Züge werden bevorzugt in den kürzesten verfügbaren Zielblock geleitet, der noch lang genug ist, den Zug aufzunehmen. Dies ist allerdings ein sehr schwaches Kriterium, welches nur dann wirkt, wenn die zur Auswahl stehenden Zielblöcke im Hinblick auf andere Kriterien oder Bedingungen "gleichwertig" sind. Die Regel kann z.B. sehr gut dafür verwendet werden, in einem Schattenbahnhof mit mehreren parallelen freien Gleisen das kürzeste passende Gleis zum Abstellen zu wählen.

### **Längensteuerung - Kürzesten Zielblock verwenden:**

Züge werden in den kürzesten Zielblock geleitet, der noch lang genug ist, den Zug aufzunehmen. Kürzere und längere Zielblöcke werden grundsätzlich nicht beachtet, egal, ob diese verfügbar sind oder nicht. Wenn diese Regel verwendet wird, wird automatisch auch die Regel Züge müssen in Zielblöcke passen eingeschaltet. In vielen Fällen ist es bei Verwendung dieser Regel auch sinnvoll, zusätzlich die Regel Zielblock beim Start reservieren einzuschalten, damit bereits vor Abfahrt des Zuges bzw. Ausführung der Zugfahrt festgestellt werden kann, ob der passende Zielblock überhaupt verfügbar ist.

#### **Längensteuerung - Keine Einfahrt in zu kurze Blöcke:**

Züge dürfen nicht in Blöcke einfahren, die zu kurz sind. Diese Blöcke werden so behandelt, als wären sie in der Zugfahrt gar nicht enthalten. Diese Regel wirkt nur auf Blöcke, für die eine maximale Zuglänge angegeben wurde.

### **Längensteuerung - Kein Halt in zu kurzen Blöcken:**

Züge dürfen nicht in Blöcken halten, die zu kurz sind. Diese Blöcke werden als 'kritisch' behandelt.

# **Längensteuerung - Kein planmäßiger Halt in zu kurzen Blöcken:**

Züge dürfen in Blöcken, die zu kurz sind, keinen planmäßigen Halt durchführen. Angegebene Aufenthaltszeiten werden ignoriert in Blöcken, die kürzer sind als der betreffende Zug.

# **Längensteuerung - Zug muss in unkritische Blöcke passen:**

Das Ende des Zuges darf nicht in kritischen Blöcken stehenbleiben. Ein langer Zug muss hinter einem kritischen Abschnitt noch so weit weiterfahren können, dass er vollständig in die Blöcke passt, die hinter dem kritischen Abschnitt liegen. Blöcke, die hinter einem kritischen Abschnitt liegen, aber zu kurz sind, den Zug aufzunehmen, werden also ebenfalls als , kritisch' betrachtet.

# **Längensteuerung - Keine Freigabe unter überlangen Zügen:**

Blöcke und Weichenstraßen werden während einer laufenden Zugfahrt nicht freigegeben, wenn der Zug nicht komplett in nachfolgende Blöcke passt. Sollen betroffene Streckenabschnitte auch nach Beendigung der Zugfahrt noch reserviert bleiben, so muss zusätzlich die Regel Keine Zwangsfreigabe von Blöcken und Weichenstraßen am Ende eingeschaltet werden.

# **Zugverband:**

Diese Rubrik regelt die Behandlung von Zugverbänden.

### **Zugverband - Ankoppeln in Zielblöcken - Einfahrt in reservierte Zielblöcke zum Ankoppeln erlaubt:**

Züge dürfen in reservierte Zielblöcke einfahren, um an dort stehende Fahrzeuge anzukoppeln. Wenn diese Regel verwendet wird, so sollte auch die Regel zum Reservieren belegter Blöcke gesetzt werden.

# **Zugverband - Ankoppeln in Zielblöcken - Ankoppeln im Zielblock:**

Nach Einfahrt in einen Zielblock, in dem sich bereits wartende Fahrzeuge befinden, wird an diese Fahrzeuge angekoppelt. Durch Abschalten dieser Regel bleiben der einfahrende Zug und die bereits wartenden Fahrzeuge voneinander getrennt. Dies kann genutzt werden, um z.B. mit einer Rangierlok in einen Block zu rangieren, in dem sich bereits Fahrzeuge befinden, ohne dass die Rangierlok mit den wartenden Fahrzeugen verbunden wird.

# **Zugverband - Ankoppeln in Zielblöcken - Einfahrt nur in reservierte Zielblöcke:**

Ein Zielblock wird nur dann angefahren, wenn dort bereits Fahrzeuge stehen. Mit dieser Regel kann festgelegt werden, dass eine Zugfahrt, die zum Ankoppeln an wartende Fahrzeuge dient, nur in Zielblöcken endet, in denen sich auch Fahrzeuge befinden. Wenn diese Regel nicht eingeschaltet ist, so können auch Zielblöcke angefahren werden, in denen keine Fahrzeuge stehen.

# **Zugverband - Ankoppeln in Zielblöcken - Ankoppeln nur an Wagen:**

Ein Zielblock wird nur dann angefahren, wenn dort nur Wagen, aber keine Loks stehen. Mit dieser Regel kann festgelegt werden, dass eine Zugfahrt, die zum Ankoppeln an wartende Wagen dient, nur in Zielblöcken endet, in denen sich ausschließlich Wagen, aber keine Loks befinden. Wenn diese Regel nicht eingeschaltet ist, so können auch Zielblöcke angefahren werden, in denen Loks oder auch gar keine Fahrzeuge stehen.

# **Zugverband - Start ohne Lok:**

Die Zugfahrt kann mit Zügen gestartet werden, die nur Fahrzeuge ohne Maschinenleistung enthalten

Last<br>update: update: 14.08.2023 tc:zugfahrt:beschreibung\_der\_regeln\_der\_zugfahrt https://www.modellbahn-doku.de/tc/zugfahrt/beschreibung\_der\_regeln\_der\_zugfahrt 15:16

(Wagen oder Steuerwagen). Damit können z.B. Ablaufberge mit Zugfahrten gesteuert werden.

# **Signale:**

Mit den folgenden Regeln kann die Berechnung der internen Blocksignale für diese Zugfahrt beeinflusst werden:

### **Signale - Gelb anfordern:**

Mit dieser Regel wird für alle Blöcke und Weichenstraßen in der Zugfahrt das gelbe Signal angefordert.

#### **Signale - Gelb für lokale Zugfahrt anfordern:**

Wie Gelb anfordern, jedoch nur, wenn die Zugfahrt eine lokale Zugfahrt ist.

#### **Signale - Gelb ablehnen:**

Alle Anforderungen eines gelben Signals durch Blöcke, Weichenstraßen oder Weichen in dieser Zugfahrt werden abgelehnt. Das intern berechnete Blocksignal wird immer auf grün gesetzt, wenn der Zug passieren darf.

#### **Signale - Gelb für lokale Zugfahrt ablehnen:**

Wie Gelb ablehnen, jedoch nur, wenn die Zugfahrt eine lokale Zugfahrt ist.

### **Signale - Grün durch weiß ersetzen:**

Das intern berechnete Blocksignal wird immer dann auf weiß gesetzt, wenn die Berechnung ein grünes Signal ergeben hat. Diese Regel bietet einen alternativen Begriff für grün – z.B. für abweichende Signalisierung von Rangierfahrten.

### **Signale - Grün durch weiß für lokale Zugfahrt ersetzen:**

Wie Grün durch weiß ersetzen, jedoch nur, wenn die Zugfahrt eine lokale Zugfahrt ist.

#### **Signale - Gelb durch weiß ersetzen:**

Das intern berechnete Blocksignal wird immer dann auf weiß gesetzt, wenn die Berechnung ein gelbes Signal ergeben hat. Diese Regel bietet einen alternativen Begriff für gelb – z.B. für abweichende Signalisierung von Rangierfahrten.

#### **Signale - Gelb durch weiß für lokale Zugfahrt ersetzen:**

Wie Gelb durch weiß ersetzen, jedoch nur, wenn die Zugfahrt eine lokale Zugfahrt ist.

# **Betriebsstellen:**

Diese Rubrik enthält Einstellungen für Betriebsstellen.

#### **Betriebsstellen – Booster:**

Wenn diese Option eingeschaltet ist, werden Booster bei der Ausführung der Zugfahrt berücksichtigt.

#### **Betriebsstellen – Mengenregelungen:**

Wenn diese Option eingeschaltet ist, werden Mengenregelungen bei der Ausführung der Zugfahrt

berücksichtigt.

### **Betriebsstellen – Bahnhöfe:**

Wenn diese Option eingeschaltet ist, werden Bahnhöfe bei der Ausführung der Zugfahrt berücksichtigt.

### **Betriebsstellen – Eingleisige Strecken:**

Wenn diese Option eingeschaltet ist, werden eingleisige Strecken bei der Ausführung der Zugfahrt berücksichtigt.

### **Betriebsstellen – Einrichtungsbetriebe:**

Wenn diese Option eingeschaltet ist, werden Einrichtungsbetriebe bei der Ausführung der Zugfahrt berücksichtigt.

### **Betriebsstellen – Ausweichstellen:**

Wenn diese Option eingeschaltet ist, werden Ausweichstellen bei der Ausführung der Zugfahrt berücksichtigt.

### **Betriebsstellen – Verzweigungen:**

Wenn diese Option eingeschaltet ist, werden Verzweigungen bei der Ausführung der Zugfahrt berücksichtigt.

### **Betriebsstellen – Ausfahrten:**

Wenn diese Option eingeschaltet ist, werden Ausfahrten bei der Ausführung der Zugfahrt berücksichtigt.

# **Sicherheit:**

Diese Rubrik enthält Einstellungen zur Erhöhung der Sicherheit des Fahrbetriebs.

**Sicherheit - Watchdog:** Bei dieser Regel wird eine Zeit (in Sekunden) vorgegeben. Erfolgt während der Durchführung der Zugfahrt für die angegebene Zeit keine Auslösung von Rückmeldern, wird angenommen, dass der Zug steckengeblieben ist und eine Warnung ausgegeben.

**Sicherheit - Schutz gegen Falschfahrt:** Der Zug wird angehalten, wenn die Zugverfolgung den Zug in einem Block meldet, in dem er aufgrund des Streckenplans der Zugfahrt nicht erwartet wird. Mit dieser Regel können allerdings nur bestimmte, aber nicht alle Falschfahrtkonstellationen erkannt werden.

**Sicherheit - Verlorene Wagen erkennen:** Der Zug wird angehalten, wenn die eingestellte Anzahl von Blöcken hinter dem Zug nicht freigegeben worden sind. Bei Angabe von 0 wird diese Regel abgeschaltet.

# **Sonstige:**

In dieser Rubrik sind alle Regeln enthalten, die in keine der vorgenannten Rubriken passen.

**Sonstige - Kritische Abschnitte - Kritische Abschnitte in dieser Zugfahrt gemeinsam benutzen:** Wenn zwei Züge gleichzeitig diese Zugfahrt ausführen, so dürfen sie beide in dieselben kritischen Abschnitte einfahren.

### **Sonstige - Kritische Abschnitte - Kritische Abschnitte in derselben Fahrtrichtung gemeinsam benutzen:** Wenn zwei Züge in derselben Fahrtrichtung fahren, so dürfen sie beide in dieselben kritischen Abschnitte einfahren.

**Sonstige - Adaptives Bremsen:** Diese Regel aktiviert die Adaptive Bremsprozedur (ABP) für diese Zugfahrt. ABP verbessert die Genauigkeit von verschobenen Haltemarkierungen. ABP veranlasst einen Zug, der in einem Block halten muss, mit individuellen Werten für Geschwindigkeiten und Bremsrampen abzubremsen. Diese Werte werden genau an das individuelle Fahrverhalten jedes Zuges angepasst, damit jeder Zug so genau wie möglich an der gewünschten Stelle zum Stehen kommt.

ABP kann jedoch auch dazu führen, dass ein Zug bereits in dem Block vor dem Block, in dem er halten soll, seine Geschwindigkeit verringert. Wenn dieser Effekt nicht gewünscht wird, so kann ABP für jede Zugfahrt individuell abgeschaltet werden.

**Sonstige - Halt vorhersehen:** Mit dieser Regel kann die Geschwindigkeit automatisch verringert werden, wenn das Vorsignal wegen eines ungeplanten, betriebsbedingten Halts rot ist. Dies ermöglicht vorausschauendes Fahren zur Verhinderung eines Ziehharmonika-Effekts, wenn Züge dicht aufeinander folgen.

# **Spontanfahrt:**

Für Spontanfahrten stehen die folgenden Regeln zur Verfügung:

### **Spontanfahrt - Automatisches Wenden:**

Wenn diese Regel gesetzt ist, so werden Züge automatisch bei Ankunft in Stumpfgleisen gewendet. Ist diese Option nicht gesetzt, so wird die Fahrt in Stumpfgleisen beendet.

### **Spontanfahrt - Wenden nach Stillstand:**

Bei dieser Regel kann eine Zeit eingestellt werden. Kann der Zug bei einer Spontanfahrt die vorgegebene Zeit lang nicht weiterfahren, so wird er automatisch gewendet. Diese Regel ist sinnvoll, um Blockaden sich gegenüberstehender Züge automatisch aufzulösen.

### **Spontanfahrt - Weichenstraßen automatisch anfordern:**

Wenn diese Regel gesetzt ist, so werden benötigte Weichenstraßen selbsttätig angefordert. Ist diese Option nicht gesetzt, müssen alle Weichenstraßen manuell aktiviert werden.

### **Spontanfahrt - Lokal:**

Diese Regel veranlasst den Zug, eine lokale Spontanfahrt auszuführen.

#### **Alle Regeln auf Standard zurücksetzen:**

Setzt sämtliche angezeigten Optionen auf ihre Standardwerte zurück.

#### **Auf alle anwenden:**

Wendet die gerade ausgewählte Regel auf alle Zugfahrten oder Züge an.

From: <https://www.modellbahn-doku.de/>- **Dokumentation und Wiki der Modellbahn-Anlage.de**

Permanent link: **[https://www.modellbahn-doku.de/tc/zugfahrt/beschreibung\\_der\\_regeln\\_der\\_zugfahrt](https://www.modellbahn-doku.de/tc/zugfahrt/beschreibung_der_regeln_der_zugfahrt)**

Last update: **14.08.2023 15:16**

[TrainController,](https://www.modellbahn-doku.de/tag/traincontroller?do=showtag&tag=TrainController) [Regeln](https://www.modellbahn-doku.de/tag/regeln?do=showtag&tag=Regeln), [Zugsteuerung](https://www.modellbahn-doku.de/tag/zugsteuerung?do=showtag&tag=Zugsteuerung)

# **Anmerkung:**

Durch Betätigen der Tastaturkombinationen STRG+C (Kopieren) oder STRC+X (Ausschneiden) können die aktuellen Regeln in die Zwischenablage kopiert werden. Die Regeln können dann an anderen Stellen durch Betätigung von STRG+V (Einfügen) wieder eingefügt werden.

Es ist nicht möglich, Regeln für Spontanfahrten für einen Zugverband festzulegen. Wenn ein Zugverband eine Spontanfahrt ausführt, so werden die Regeln der ersten Lok in diesem Zugverband angewendet. Um also indirekt die Regeln für einen Zugverband zu ändern, wählen Sie die erste Lok im Zugverband aus und stellen für diese Lok die Regeln ein.

Werden die Regeln mehrerer Objekte im Dialog Mehrfachänderung bearbeitet, so erscheinen Checkboxen am Anfang im unbestimmten Zustand, Textfelder sind leer. Wenn Sie die gegenwärigen Einstellungen der entsprechenden Regel bei allen bearbeiteten Objekten unverändert lassen wollen, so belassen Sie diese Optionen in diesem Zustand.

Bei den meisten Regeln kann auch eine Formel anstatt eines festen Wertes angegeben werden.

Wie man hierher gelangt:

- 1. Wählen Sie eine Zugfahrt im Fahrdienstleiterfenster aus. Rufen Sie dann aus der Registerkarte Bearbeiten und der Gruppe Bearbeiten das Kommando Eigenschaften auf. TrainController™ öffnet den Dialog Zugfahrt. Hier selektieren Sie die Registerkarte Regeln.
- 2. Wählen Sie die zu bearbeitenden Objekte am Bildschirm aus. Wählen Sie aus der Registerkarte Bearbeiten und der Gruppe Bearbeiten das Kommando Mehrfachänderung. TrainController™ öffnet den Dialog Mehrfachänderung. Hier wählen Sie die Registerkarte Regeln.
- 3. Wählen Sie einen Zug aus. Rufen Sie dann aus der Registerkarte Betrieb und der Gruppe Spontanfahrt das Kommando Regeln für Spontanfahrten auf.

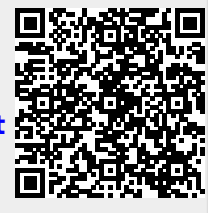